**Autodesk AutoCAD Descarga gratis For PC**

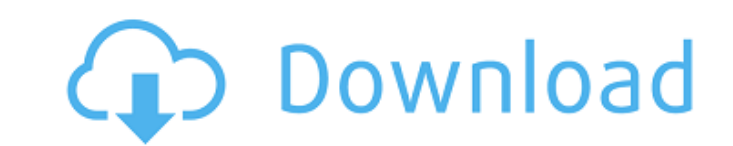

Historia La historia de AutoCAD es larga y compleja; sin embargo, la funcionalidad principal se remonta claramente a 1978. El logotipo de Autodesk fue diseñado en 1978 por Steve DeLaRosa, quien creó AutoCAD en una sola terminal gráfica en su garaje en Englewood, Nueva Jersey. En 1979, se lanzó AutoCAD 1.0 y se convirtió en el primer programa CAD compatible con el trabajo en dispositivos de visualización de mapas de bits. Un año más tarde, se lanzó la versión 2.0, seguida por la versión 3.0 en 1982. Una década más tarde, en 1992, AutoCAD 1001 se convirtió en el primer programa CAD compatible con gráficos de mapa de bits en la resolución nativa de un dispositivo gráfico (los niveles de color y gris fueron No soportado). AutoCAD 2001 fue el primer programa CAD compatible con superposiciones en la resolución nativa de un dispositivo gráfico. En 2004, se lanzó AutoCAD 2004, que fue la primera versión compatible con gráficos vectoriales (sombreado, texto, mano alzada y trazados) en pantallas vectoriales y de mapa de bits. En 2005, se lanzó AutoCAD 2005, que introdujo el conjunto de funciones que se conocería como modo heredado. Con el modo heredado, el usuario ya no necesitaba administrar objetos de dibujo de mapa de bits en memoria, y el dibujo podía exportarse e importarse tanto en el formato de trama tradicional como en el nuevo formato vectorial. AutoCAD 2006, lanzado en 2006, introdujo el conjunto de funciones que luego se llamaría modo moderno. Con el modo moderno, el usuario podía dibujar y editar gráficos vectoriales y basados en mapas de bits en la misma aplicación y, además, podía exportar e importar gráficos vectoriales y basados en tramas en el mismo formato. También en 2006, se lanzó AutoCAD 2007, que introdujo la edición directa de objetos vectoriales nativos. En 2008, se lanzó AutoCAD 2008, que introdujo el conjunto de funciones que más tarde se llamaría modo de extensión. Con el modo de extensión, los usuarios pueden modificar los archivos de dibujo existentes con comandos de edición simples, que se pueden realizar tanto en objetos existentes como en objetos nuevos.El usuario también podría utilizar herramientas como el lápiz y el pincel para modificar objetos o iniciar nuevos objetos. También en 2008, se lanzó AutoCAD 2009, que introdujo el conjunto de funciones que luego se denominaría modo de edición basada en funciones. Con el modo de edición basada en funciones, los usuarios pueden seleccionar, modificar y manipular funciones en un archivo de dibujo usando comandos de edición simples. En 2009, AutoCAD

**AutoCAD Crack + [Mac/Win] [2022]**

REFX Referencias en la cultura popular En Los Simpson , se representa a Marge y Homer usando AutoCAD en el episodio "It's a Mad, Mad, Mad, Mad Marge". En la serie de parodia The Cleveland Show, Cleveland conduce un automóvil hacia su propia casa cuando lo despiden de su trabajo y descubre que el programa AutoCAD ya está cargado en la computadora. En el videojuego Call of Duty 4, la ventana de la consola del jugador se toma del programa AutoCAD 2006 de la vida real. En el videojuego Call of Duty: Black Ops, la ventana de la consola del jugador se toma del programa AutoCAD 2007 de la vida real. En el videojuego Spec Ops: The Line, la ventana de la consola del jugador se toma del programa AutoCAD 2010 de la vida real. En el videojuego GTA San Andreas, el jugador usa un programa AutoCAD 2010 o 2012 de la vida real para ingresar una entrada para un dibujo. Ver también Comparativa de editores CAD para CAE Comparación de editores CAD Comparación de editores CAD

## software CAM Referencias enlaces externos La página de inicio de AutoCAD El manual de usuario de AutoCAD

## 2003 El manual de usuario de AutoCAD 2005 el manual de usuario de autocad 2007 el manual de usuario de

## autocad 2010 el manual de usuario de autocad 2012 La biblioteca de aplicaciones CAD Categoría:Software de

diseño asistido por computadora Categoría:Software de diseño asistido por computadora para Windows Categoría:Software solo para Windows Categoría:Software de diseño asistido por computadora para Linux Categoría:Software que usa wxWidgetsLa proteína L procoagulante de granulocitos promueve la angiogénesis a través de la producción de factor tisular por parte de las células endoteliales. La proteína L procoagulante de granulocitos (GPC-L) es una fosfolipasa A(2) (PLA(2)) que se ha implicado en la patogenia de la trombosis. Sin embargo, no se han investigado los efectos de GPC-L sobre la expresión del factor tisular (TF) y la generación de trombina. Examinamos los efectos de GPC-L en la expresión de TF y la generación de trombina por células endoteliales (EC). La GPC-L humana recombinante aumentó la producción de EC de ARNm y proteína de TF de manera dependiente de la dosis y el tiempo.La GPC-L humana aumentó la actividad de TF en las CE, y esto se asoció con la formación de mic derivado de plaquetas. 27c346ba05

Copie el código de la carpeta de instalación en su C:\Program Files\Autodesk\AutoCAD 2015 en el archivo code.txt. Luego guarde el código como keygen.txt. Ejecute el archivo keygen.exe para obtener un archivo ".key". Este archivo ".key" se puede instalar en el software. Instale Autodesk Autocad y actívelo. Finalmente, abra el software Autocad y vaya a "Archivo > Nuevo > Archivo" y seleccione el archivo ".key". ¡Eso es todo! Disfrute Q: Cómo obtener un objeto DateTime de DateTimePicker en WPF Tengo un DateTimePicker en WPF. Tengo un objeto Calendar, que obtiene el valor del objeto DateTimePicker. Necesito crear un objeto DateTime usando los valores del Calendario y configurarlo como el valor de otro DateTimePicker. La siguiente línea de código no parece funcionar: dateTimePicker1.Value.ToString("dd/MM/aaaa HH:mm") Produce la siguiente salida: 12/09/2012 ¿Cuál es la forma correcta de obtener el objeto DateTime seleccionado de DateTimePicker? A: dateTimePicker1.Value ya es un DateTime. Puede obtener las propiedades de esa instancia utilizando el método DateTime.ToString: dateTimePicker1.Value.ToString("dd/MM/aaaa HH:mm") También puede convertirlo en una cadena usando el método DateTime.ToString: dateTimePicker1.Value.ToString("dd/MM/aaaa HH:mm") Produciría los mismos resultados. dateTimePicker1.Value.ToString("dd/MM/aaaa HH:mm") "12/09/2012 09:21" El método .ToString se usa para mostrar valores de cadena en un formato específico a un usuario. Si necesita una cadena que pueda usar para realizar operaciones, use el método .ToString para convertir la instancia de DateTime en una cadena. El método .ToString también se usa para convertir otros tipos en una cadena: También es posible convertir la instancia en una cadena utilizando el método .ToString:

**?Que hay de nuevo en el?**

Revertir el dibujo cuando se desee. Retrae tu dibujo una distancia predeterminada o rebobina hasta que estés listo para continuar, sin necesidad de realizar correcciones específicas. (vídeo: 1:25 min.) Acceda a su historial de archivos mediante un menú desplegable en la barra de comandos, incluidas las versiones anteriores de su dibujo. Nueva capacidad de búsqueda para acceder rápidamente a la pestaña de búsqueda CAD desde cualquier parte del dibujo. (vídeo: 1:17 min.) Agregue capas a sus dibujos con una nueva función personalizable "Z-Depth". Utilice el menú desplegable para cambiar fácilmente la posición de una nueva capa. (vídeo: 2:10 min.) Autoría y Gestión Documental: Haz ediciones con "Deshacer". Verifica los cambios que acabas de hacer con "Rehacer". También puede cambiar el tamaño de su historial de deshacer y guardar sus cambios de forma permanente sin borrar sus cambios. (vídeo: 2:00 min.) Administre todos sus dibujos de AutoCAD al mismo tiempo, usando el nuevo botón CAD y la nueva pestaña de administración. Organice sus archivos en diferentes grupos, según el tipo de dibujo o el tema. (vídeo: 1:50 min.) Reordene los paneles de diseño en la ventana de dibujo para que pueda ver rápidamente los dibujos en los que está trabajando. (vídeo: 1:45 min.) Utilice las nuevas funciones de arrastrar y soltar para mover o copiar paneles entre dibujos. (vídeo: 1:40 min.) Importe archivos .DWG, .PDF, .TIF y .JPEG en su dibujo. Importe plantillas de papel y anotaciones de otros documentos a su dibujo. También puede importar información de dibujo heredada, como comentarios, símbolos de cota, estilos de trazado y más. (vídeo: 2:20 min.) Exporte archivos .RAD y .VRD para impresión 3D y más. (vídeo: 2:30 min.) Mejoras en las funciones de dibujo 2D: Snap-to-grid

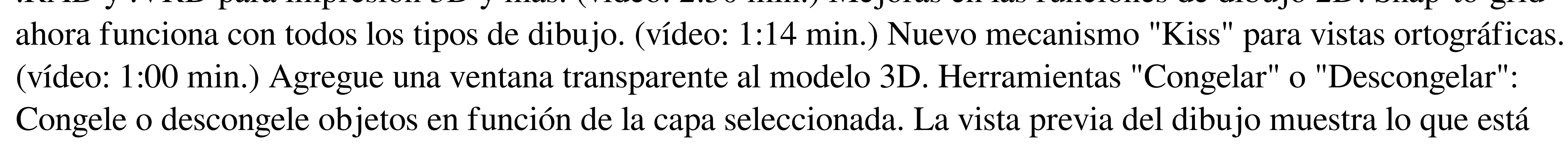

dibujando sobre lo que ya ha dibujado

[https://agrovesna.ru/wp-content/uploads/2022/06/autocad\\_crack.pdf](https://agrovesna.ru/wp-content/uploads/2022/06/autocad_crack.pdf) <http://www.ressn.com/autodesk-autocad-24-1-crack/> <http://www.ganfornina-batiment.com/2022/06/30/autocad-crack-con-clave-de-serie-win-mac/> <http://delcohempco.com/?p=18109> <http://www.keops.cat/wp-content/uploads/2022/06/indhary.pdf> <http://gomeztorrero.com/autocad-2020-23-1-crack-x64-finales-de-2022/> [http://www.4aquan.com/wp-content/uploads/2022/06/Autodesk\\_AutoCAD\\_Crack\\_Gratis\\_MacWin\\_abril2022.pdf](http://www.4aquan.com/wp-content/uploads/2022/06/Autodesk_AutoCAD_Crack_Gratis_MacWin_abril2022.pdf) <https://logocraticacademy.org/autodesk-autocad-2022-24-1-crack-descarga-gratis-pc-windows/> <https://nisharma.com/autodesk-autocad-2021-24-0-2022-nuevo/> https://mia.world/upload/files/2022/06/xuUCSOmaAORvdsiGzrg6\_30\_30b78cd49d3895bc0a832577e2fc8e76\_file.pdf [https://www.vsv7.com/upload/files/2022/06/srmDIMEi7eZFasn2A2Dd\\_29\\_368741b94423c522ea20bf88938eefa9\\_file.pdf](https://www.vsv7.com/upload/files/2022/06/srmDIMEi7eZFasn2A2Dd_29_368741b94423c522ea20bf88938eefa9_file.pdf) ateaudelacazette.fr/?p=2141 https://tricom/autodesk-autocad-crack-version-completa-mac-win/ ditru.org/advert/autodesk-autocad-crack-activador-2022/ https://giovalianitedesk-autocad-2021-24-0-crack-x64-2022-2 <http://www.rosesebastian.com/2022/06/29/autocad-pc-windows-actualizado-2022/> [https://startclube.net/upload/files/2022/06/SK7wHUxTCla5PH9mxmt1\\_29\\_30b78cd49d3895bc0a832577e2fc8e76\\_file.pdf](https://startclube.net/upload/files/2022/06/SK7wHUxTCla5PH9mxmt1_29_30b78cd49d3895bc0a832577e2fc8e76_file.pdf) https://orangestreetcats.org/wp-content/uploads/2022/06/AutoCAD Crack .pdf <http://kolatia.com/?p=6198> [https://elektrobest.de/wp-content/uploads/2022/06/Autodesk\\_AutoCAD\\_Crack\\_Codigo\\_de\\_activacion\\_WinMac.pdf](https://elektrobest.de/wp-content/uploads/2022/06/Autodesk_AutoCAD_Crack_Codigo_de_activacion_WinMac.pdf)

Al menos una versión 10.7.2 o superior del sistema operativo Apple Computer instalado y ejecutándose en una o más computadoras Mac, o una o más versiones 10.7.2 o superior del sistema operativo Apple Computer ejecutándose en uno o más emuladores de computadora suministrados por Apple. Esta versión del SDK es compatible con 10.7.2 o versiones superiores de OS X de Apple. Al menos 3 GB de espacio libre en disco disponible en el escritorio de Mac OS X. Esta versión del SDK requiere al menos Mac OS X 10.6.7 (Snow

## Enlaces relacionados: